# Package: PEcAn.workflow (via r-universe)

June 27, 2024

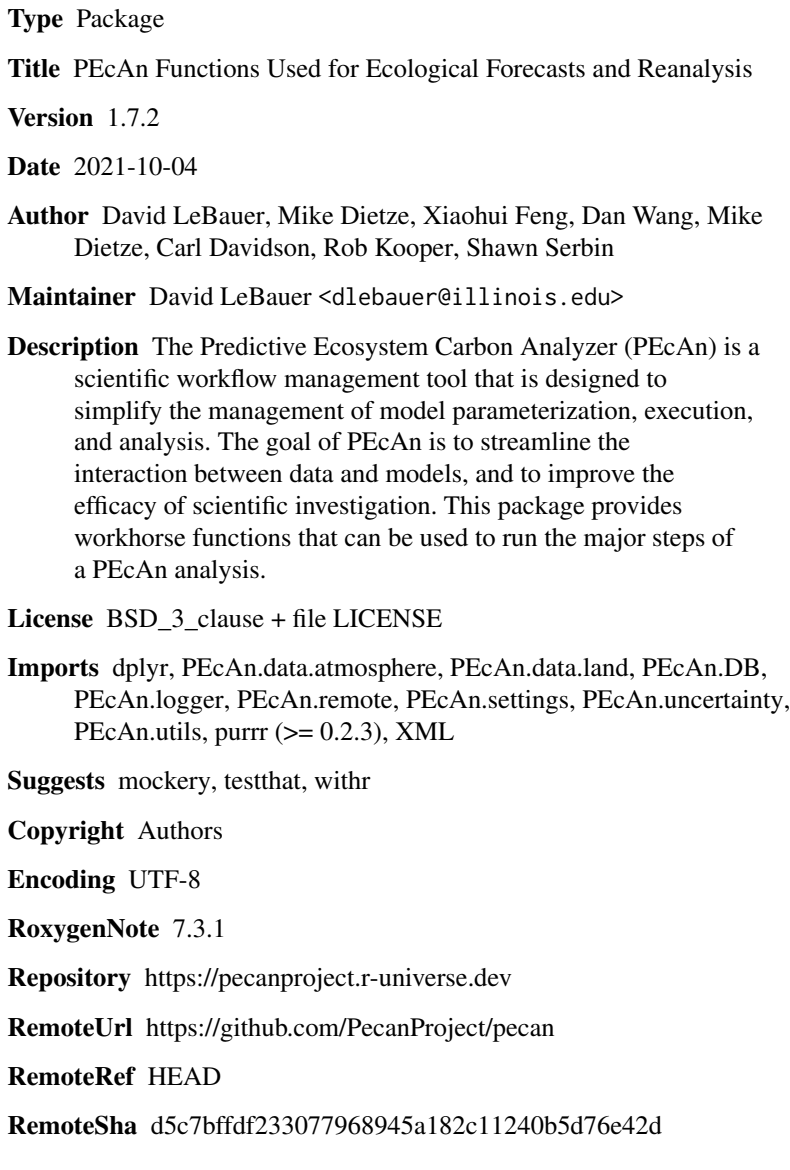

# <span id="page-1-0"></span>**Contents**

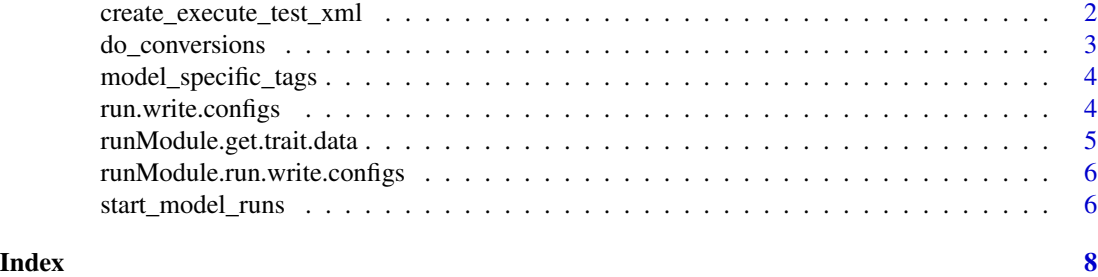

create\_execute\_test\_xml

*Create a PEcAn XML file and use it to run a PEcAn workflow*

#### Description

Create a PEcAn XML file and use it to run a PEcAn workflow

#### Usage

```
create_execute_test_xml(
 model_id,
 met,
  site_id,
  start_date,
  end_date,
  dbfiles_folder,
  user_id,
  output_folder = "batch_test_output",
  pecan_path = getwd(),
 pft = NULL,ensemble_size = 1,
  sensitivity_variable = "NPP",
  sensitivity = FALSE,
  db_bety_username = NULL,
  db_bety_password = NULL,
  db_bety_hostname = NULL,
  db_bety_port = NULL,
  db_bety_driver = "Postgres"
)
```
### Arguments

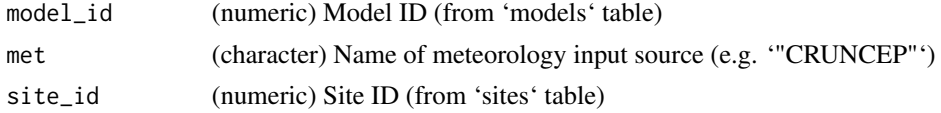

## <span id="page-2-0"></span>do\_conversions 3

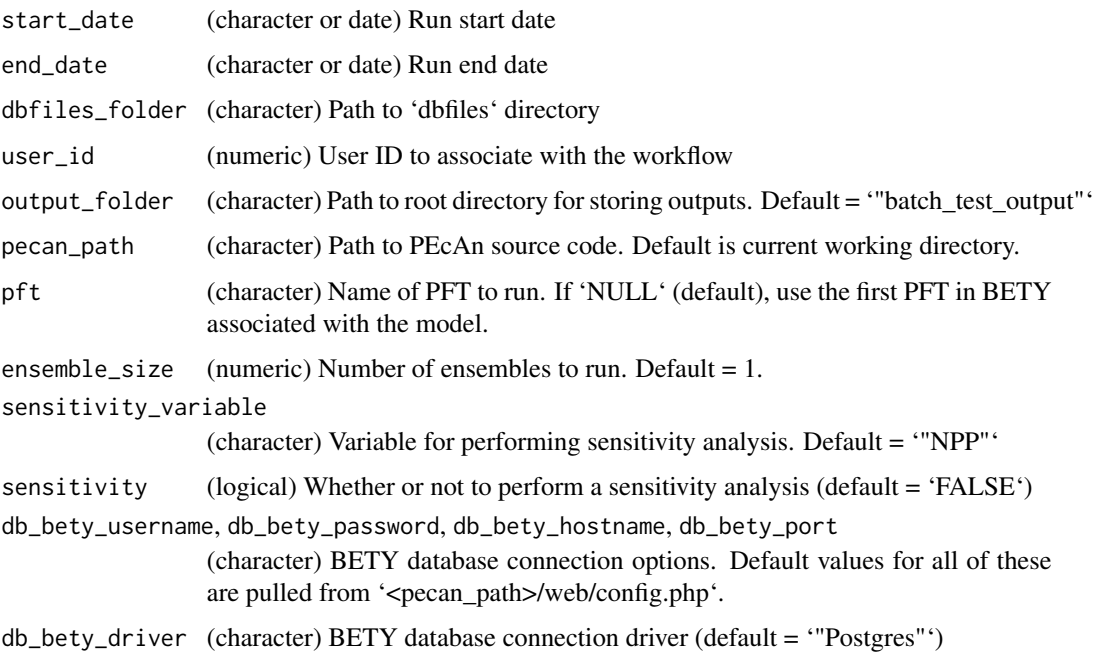

### Value

A list with two entries: \* 'sys': Exit value returned by the workflow (0 for sucess). \* 'outdir': Path where the workflow results are saved

#### Author(s)

Alexey Shiklomanov, Tony Gardella

do\_conversions *do\_conversions*

#### Description

Input conversion workflow

#### Usage

```
do_conversions(
  settings,
  overwrite.met = FALSE,
  overwrite.fia = FALSE,
  overwrite.ic = FALSE
\mathcal{L}
```
#### <span id="page-3-0"></span>Arguments

```
settings PEcAn settings list
overwrite.met, overwrite.fia, overwrite.ic
               logical
```
#### Author(s)

Ryan Kelly, Rob Kooper, Betsy Cowdery, Istem Fer

model\_specific\_tags *model\_specific\_tags*

#### Description

model\_specific\_tags

#### Usage

model\_specific\_tags(settings, model.info)

#### Arguments

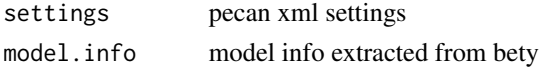

#### Value

updated settings list

run.write.configs *Write model-specific run scripts and configuration files*

#### Description

Generates run scripts and configuration files for all analyses specified in the provided settings. Most of the heavy lifting is done by the write.config.\* function for your specific ecosystem model (e.g. write.config.ED2, write.config.SIPNET).

#### Usage

```
run.write.configs(
  settings,
 write = TRUE,
 ens.sample.method = "uniform",
 posterior.files = rep(NA, length(settings$pfts)),
  overwrite = TRUE
)
```
#### <span id="page-4-0"></span>runModule.get.trait.data 5

#### Arguments

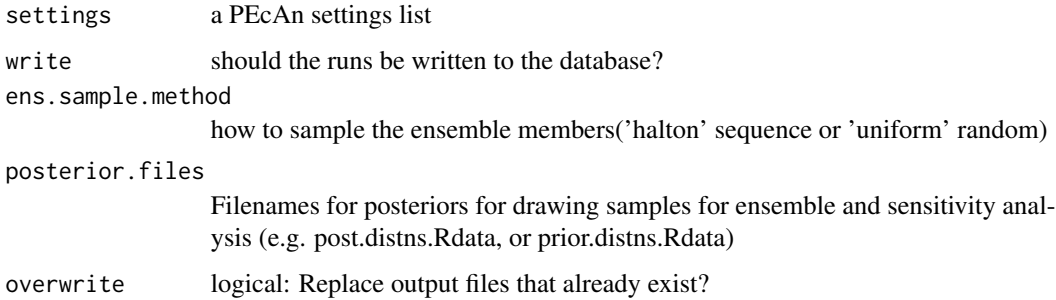

#### Details

The default value for posterior. files is NA, in which case the most recent posterior or prior (in that order) for the workflow is used. When specified, posterior.files should be a vector of filenames with one entry for each PFT. Specify filenames with no path; PFT outdirs will be appended. This forces use of only files within this workflow, to avoid confusion.

#### Value

an updated settings list, which includes ensemble IDs for SA and ensemble analysis

#### Author(s)

David LeBauer, Shawn Serbin, Ryan Kelly, Mike Dietze

runModule.get.trait.data

*Get trait data for all PFTs in a settings list*

#### Description

Get trait data for all PFTs in a settings list

#### Usage

```
runModule.get.trait.data(settings)
```
#### Arguments

settings PEcAn configuration list. Must have class 'Settings' or 'MultiSettings'

```
runModule.run.write.configs
```
*Generate model-specific run configuration files for one or more PEcAn runs*

#### Description

Generate model-specific run configuration files for one or more PEcAn runs

#### Usage

runModule.run.write.configs(settings, overwrite = TRUE)

#### Arguments

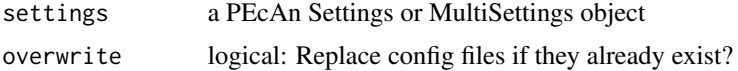

### Value

A modified settings object, invisibly

start\_model\_runs *Start selected ecosystem model runs within PEcAn workflow*

#### Description

Start selected ecosystem model runs within PEcAn workflow

#### Usage

```
start_model_runs(settings, write = TRUE, stop.on.error = TRUE)
```

```
runModule_start_model_runs(settings, stop.on.error = TRUE)
```
#### **Arguments**

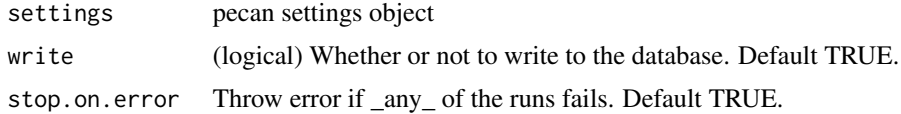

#### Functions

• runModule\_start\_model\_runs(): A lightweight wrapper around 'start\_model\_runs' that takes 'write' from 'settings' instead of as a separate argument.

start\_model\_runs 7

## Author(s)

Shawn Serbin, Rob Kooper, David LeBauer, Alexey Shiklomanov

# Examples

## Not run: start\_model\_runs(settings)

## End(Not run)

# <span id="page-7-0"></span>Index

create\_execute\_test\_xml, [2](#page-1-0)

do.conversions *(*do\_conversions*)*, [3](#page-2-0) do\_conversions, [3](#page-2-0)

model\_specific\_tags, [4](#page-3-0)

run.write.configs, [4](#page-3-0) runModule.get.trait.data, [5](#page-4-0) runModule.run.write.configs, [6](#page-5-0) runModule\_start\_model\_runs *(*start\_model\_runs*)*, [6](#page-5-0)

start\_model\_runs, [6](#page-5-0)